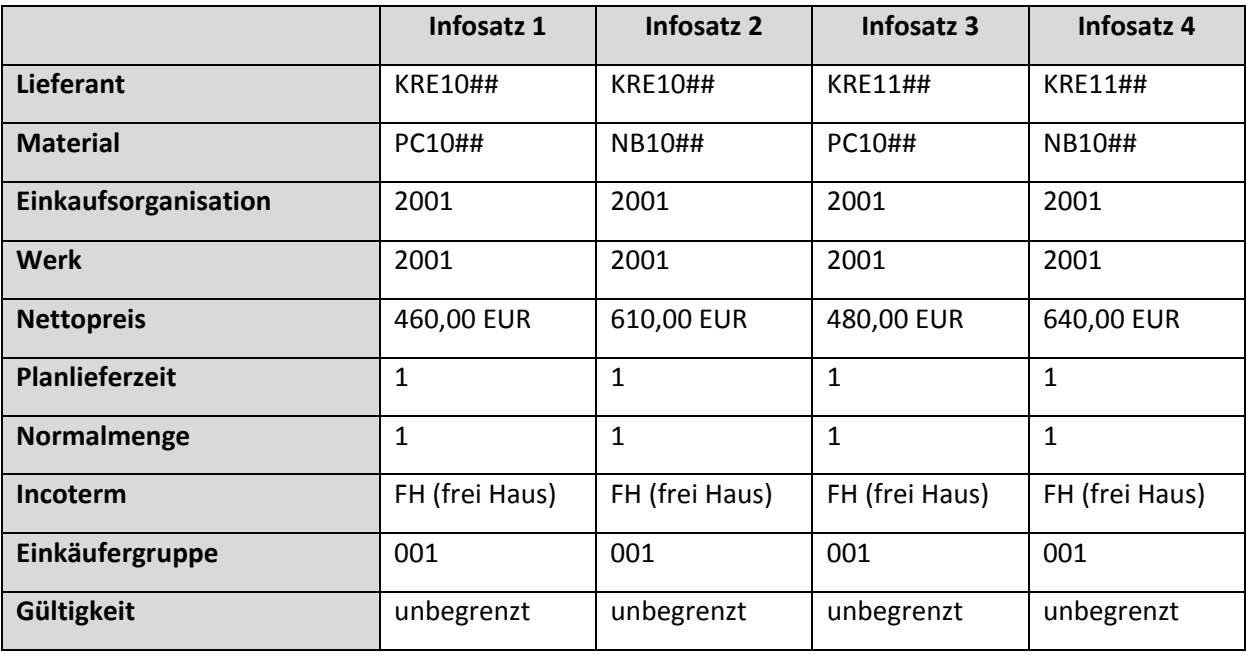

Nachdem Sie die Lieferanten‐ und Materialstammsätze angelegt haben, sollen die Konditionen mit‐ hilfe der Einkaufsinfosätze im SAP‐System hinterlegt werden.

Lassen Sie sich alle Infosätze der Lieferanten KRE10## und KRE11## anzeigen.